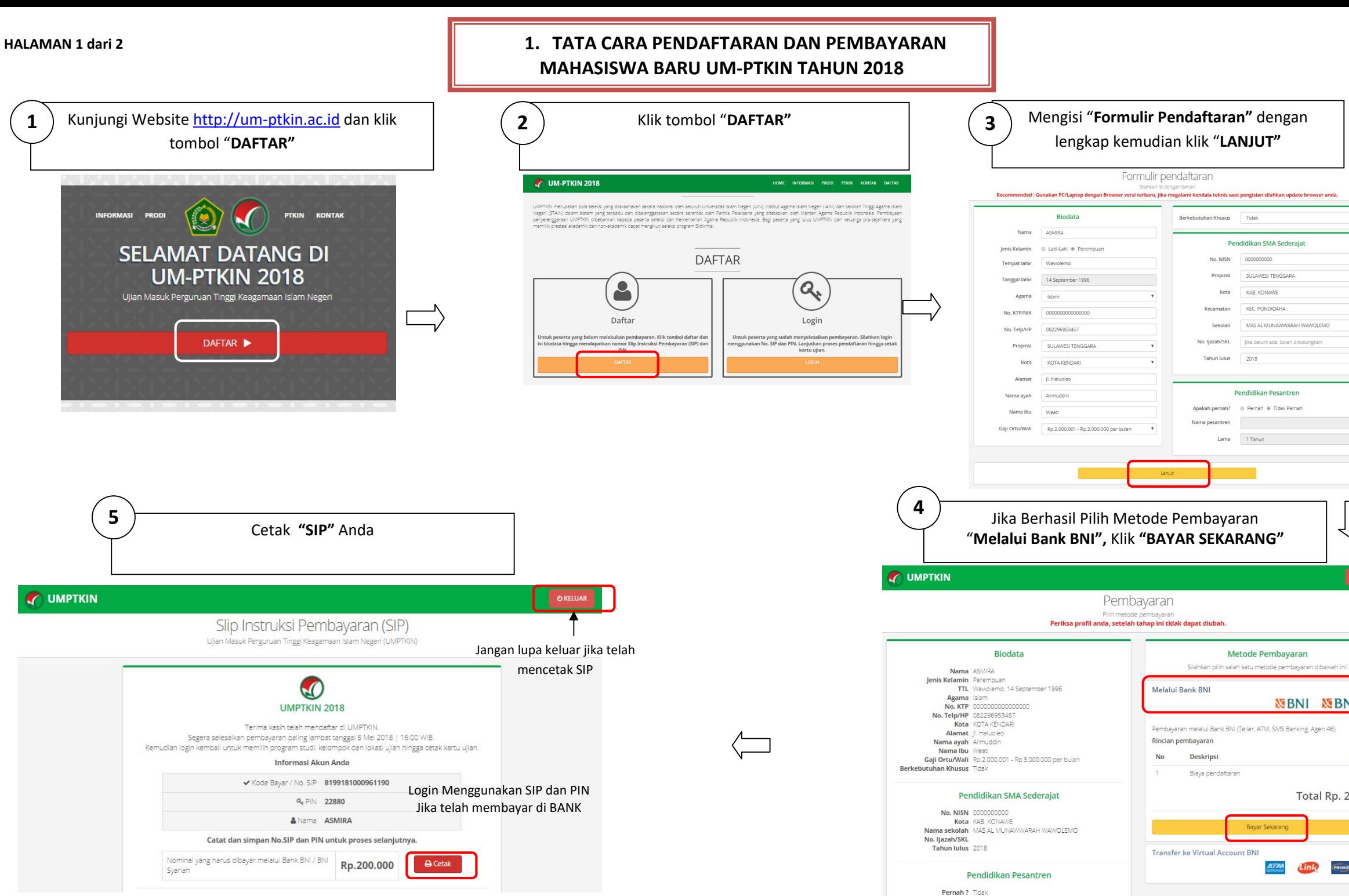

マン

**NEBNI NEBNI** Syaria

**O KELU** 

Harga Rp.

Total Rp. 200.000

**PRIMA** 

200.000

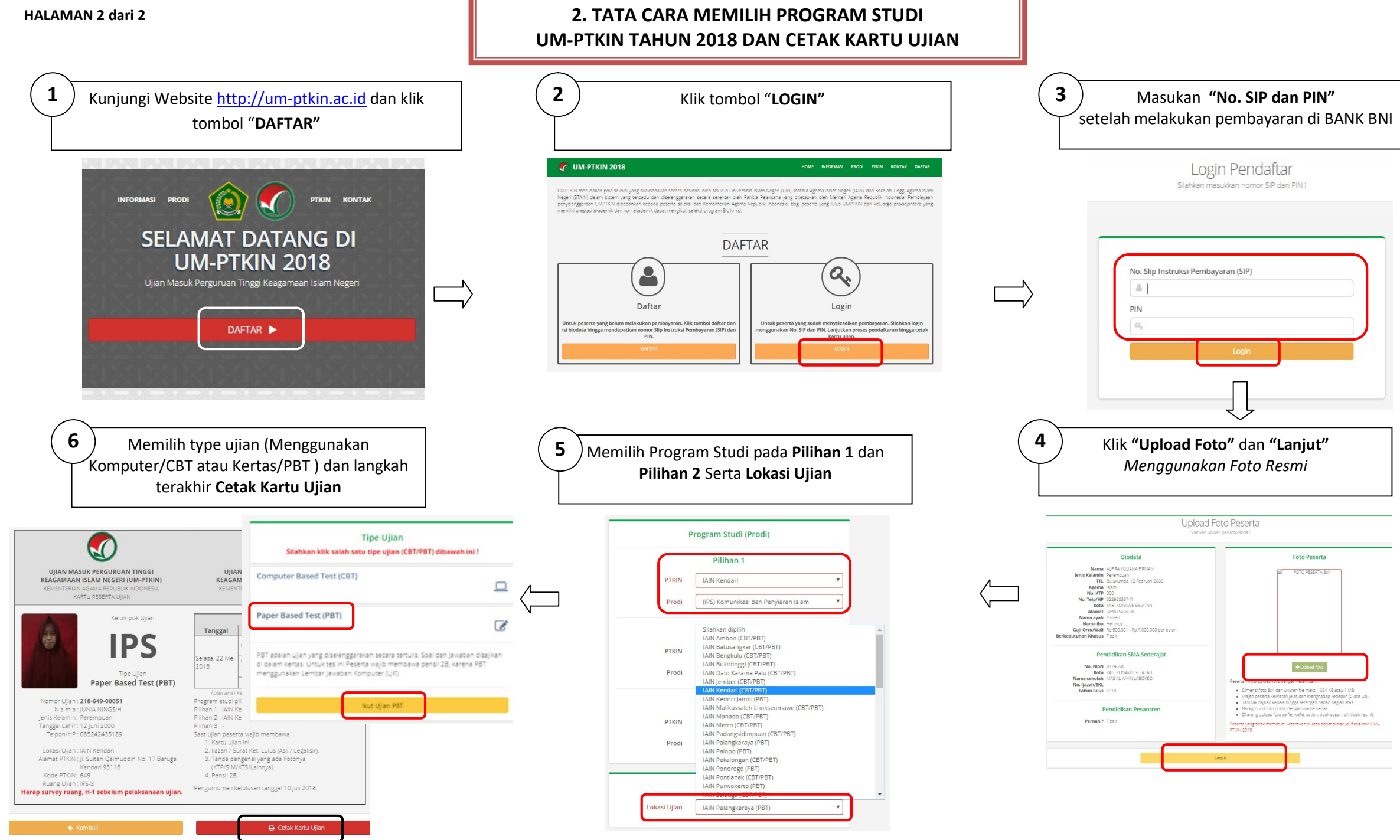